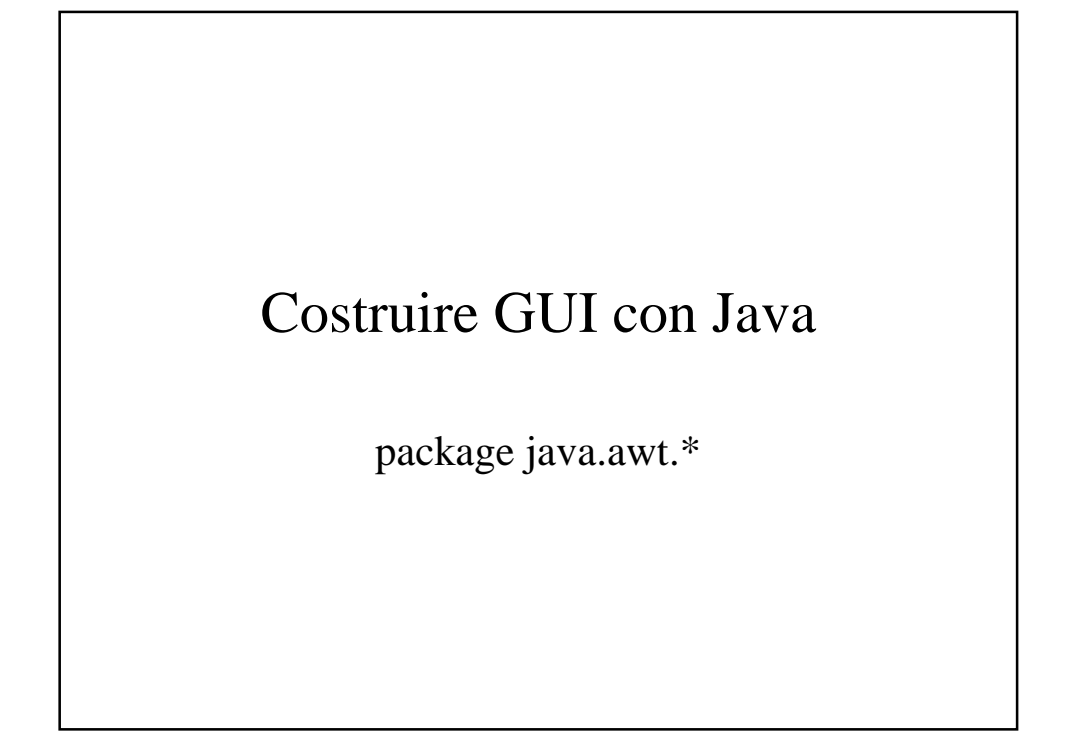

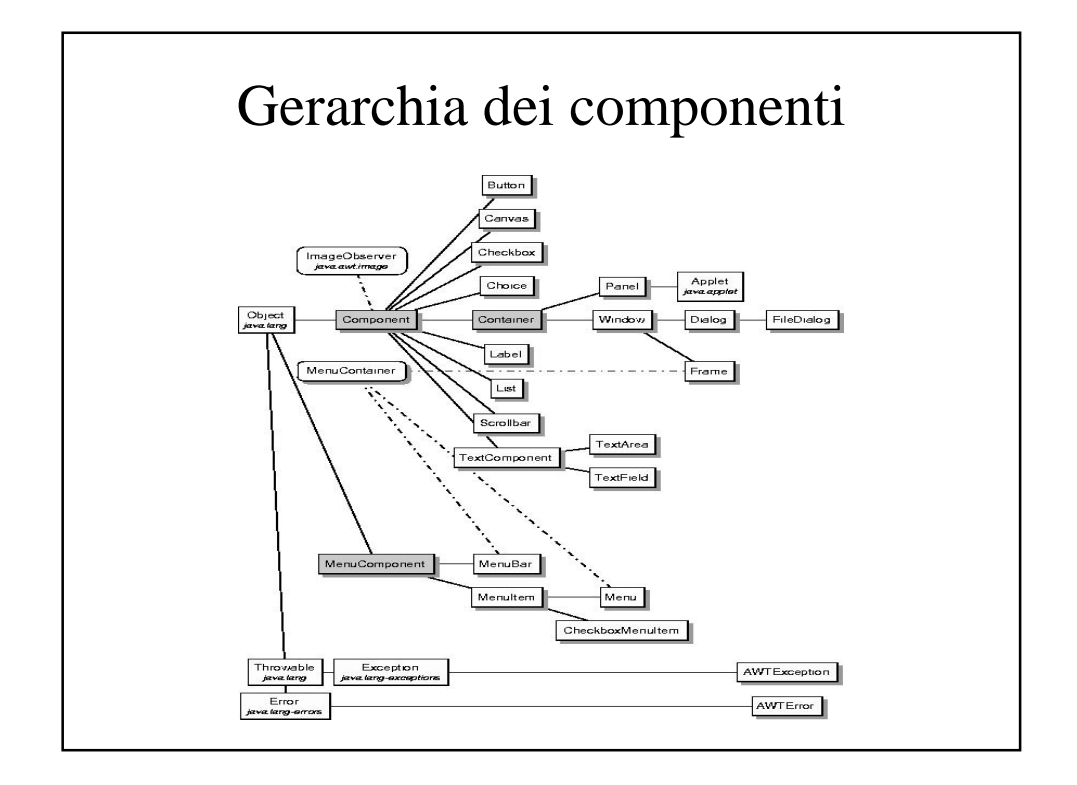

## Component

- setVisible(boolean)
- setBounds(int x, int y, int l, int a)
- setSize(Dimension)
- setSize(int l, int a)
- Dimension getSize()
- paint(Graphics)
- setBackground(Color)
- Dimension.width
- Dimension.height
- Color.black
- Color.white
- Color.green
- $\bullet$  ...

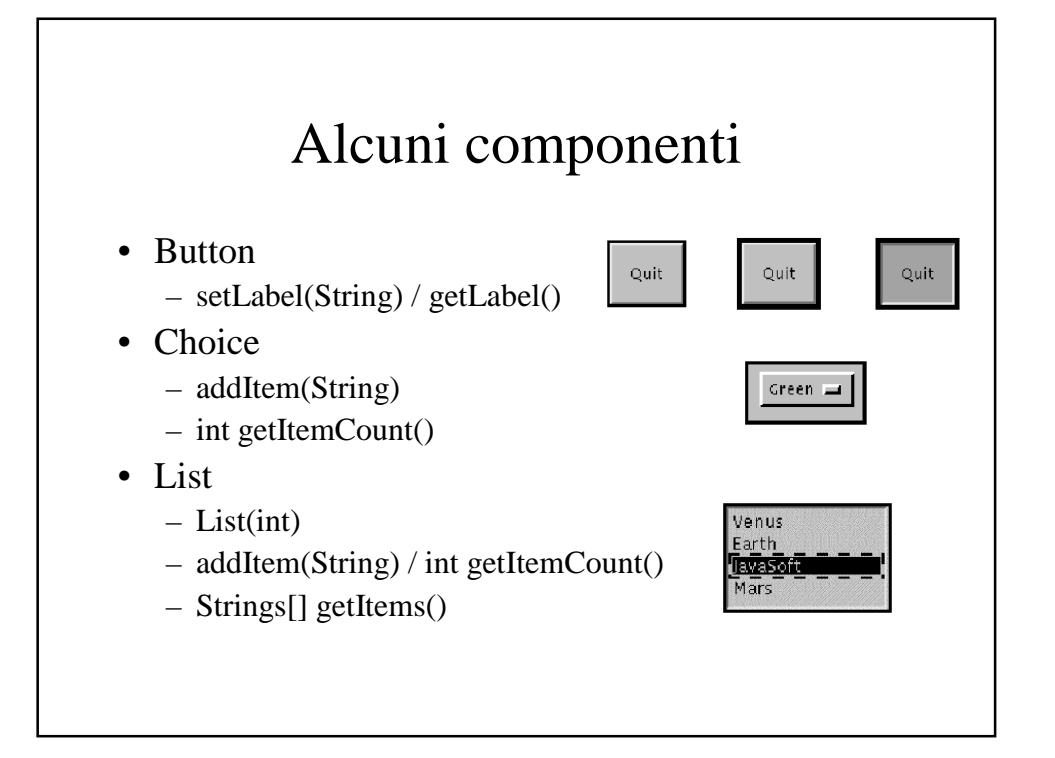

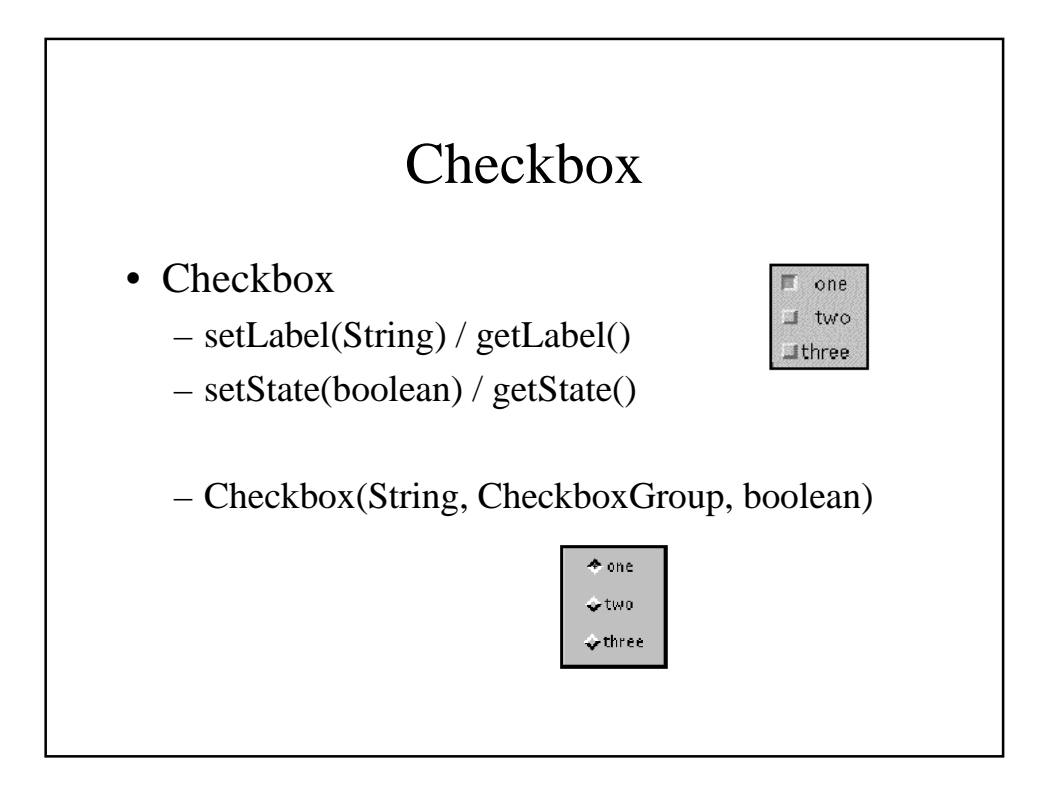

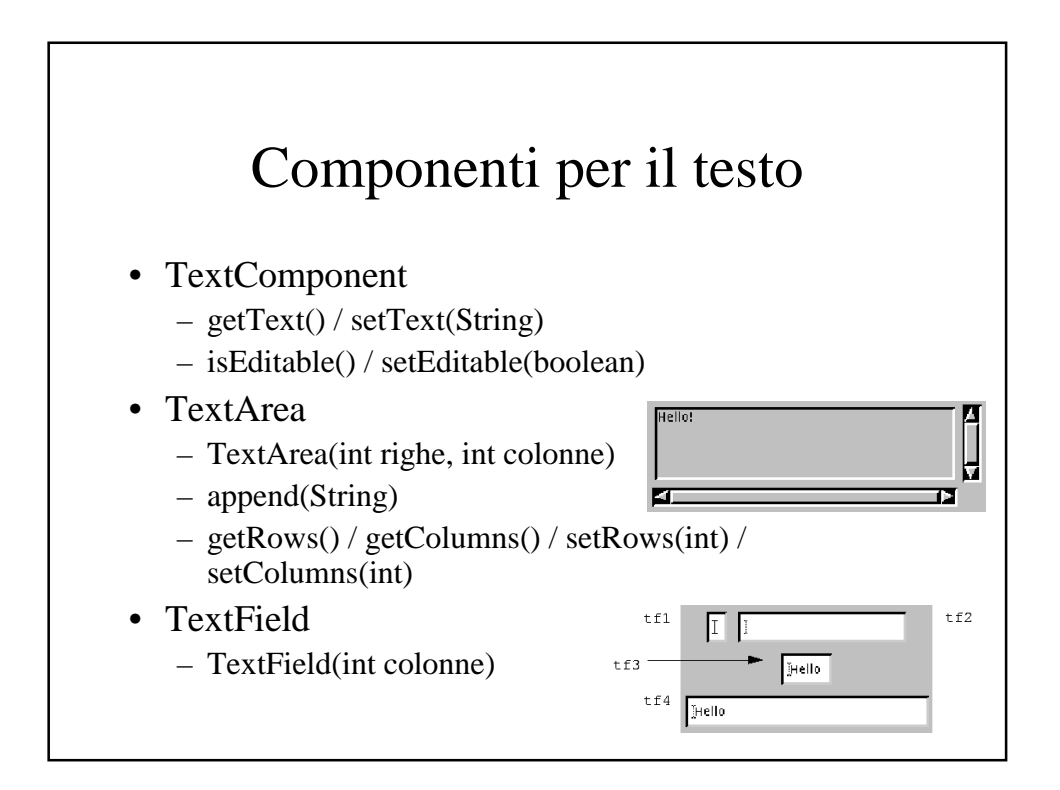

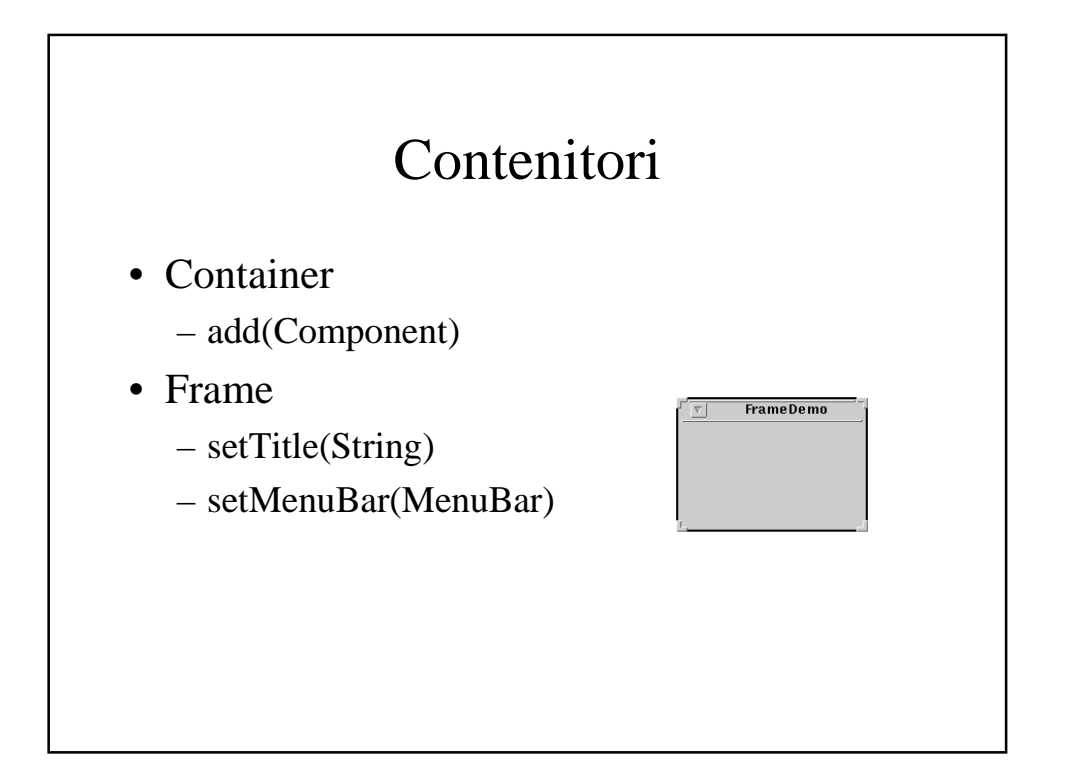

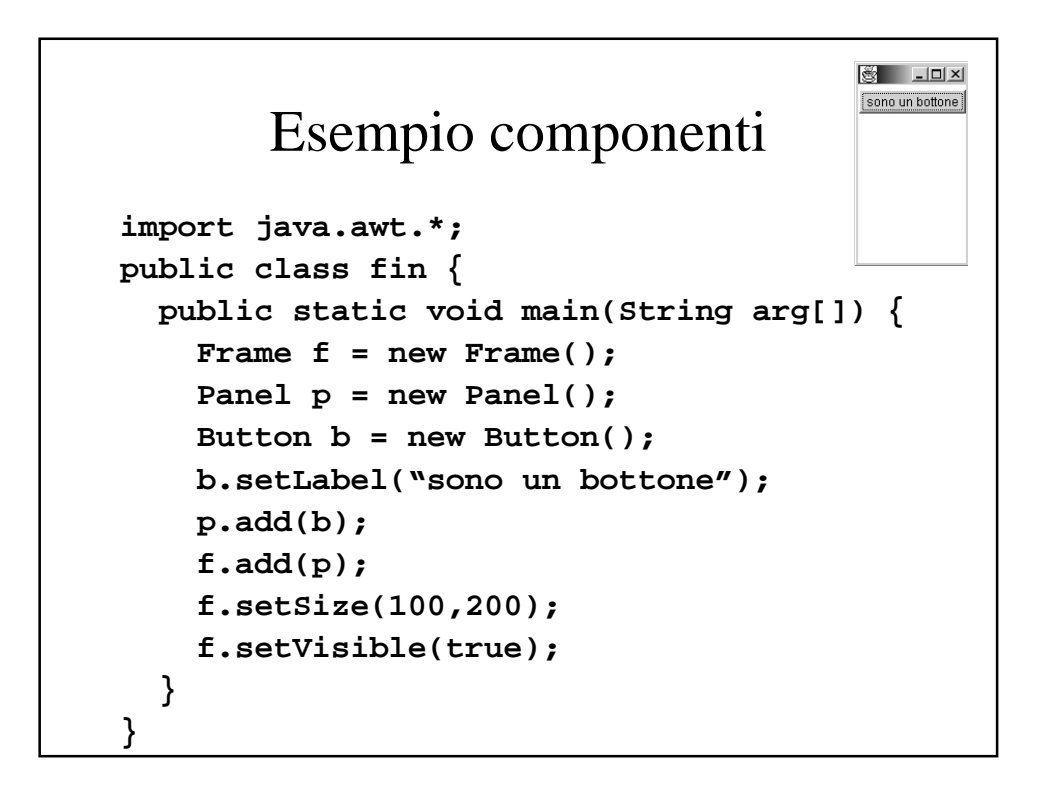

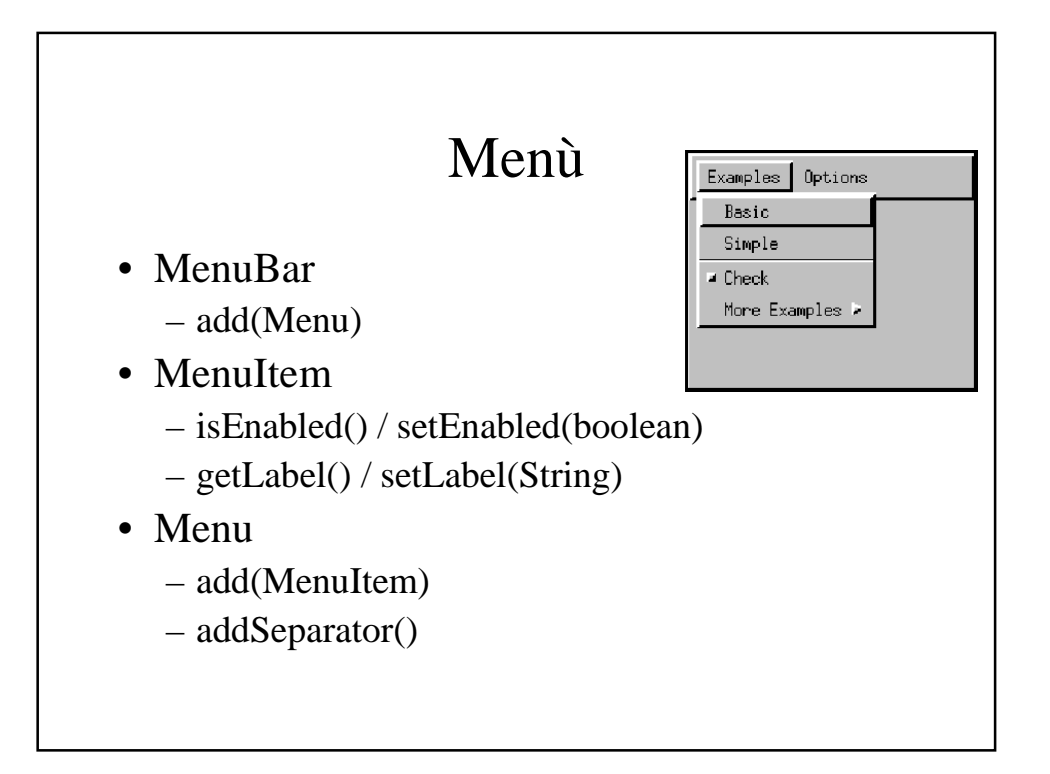

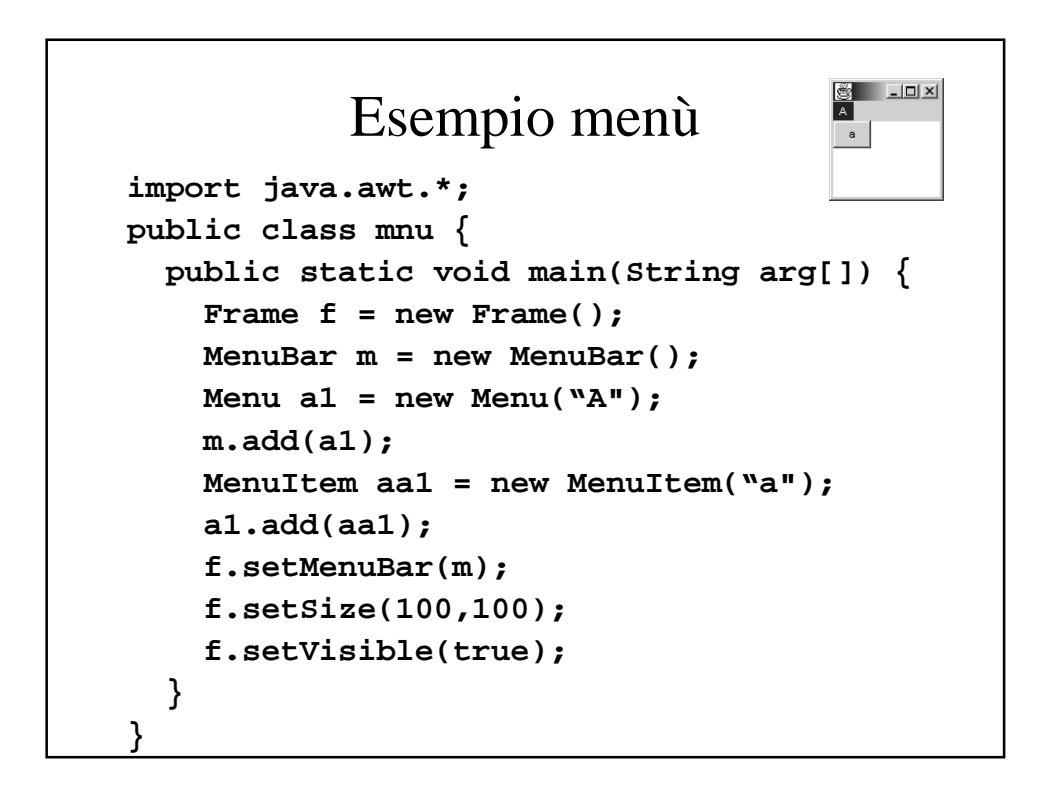

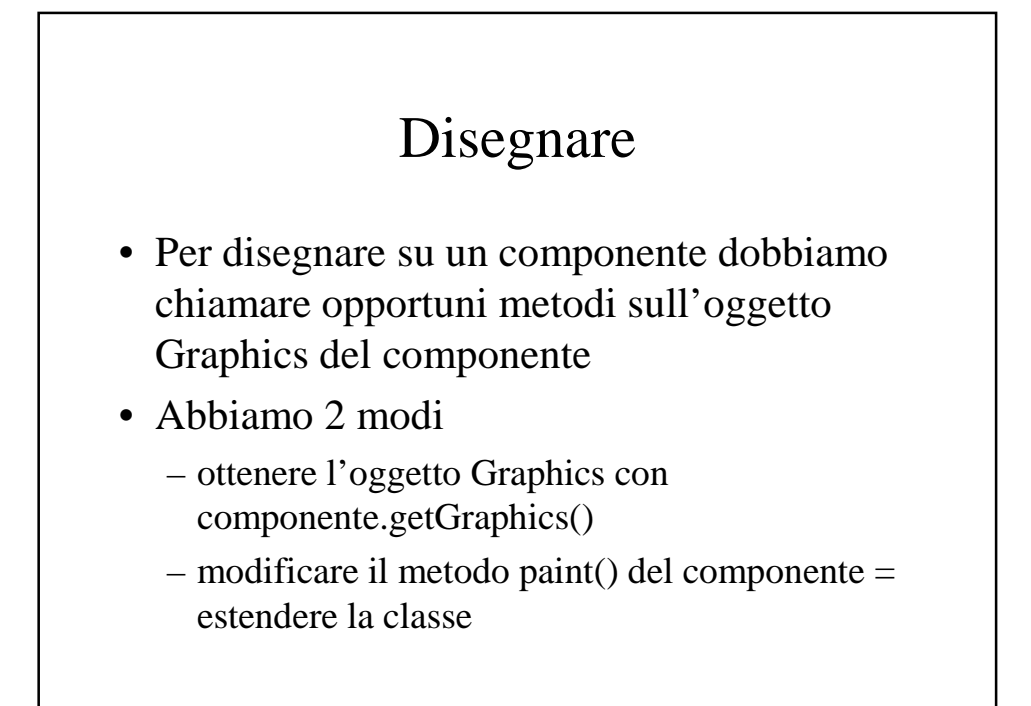

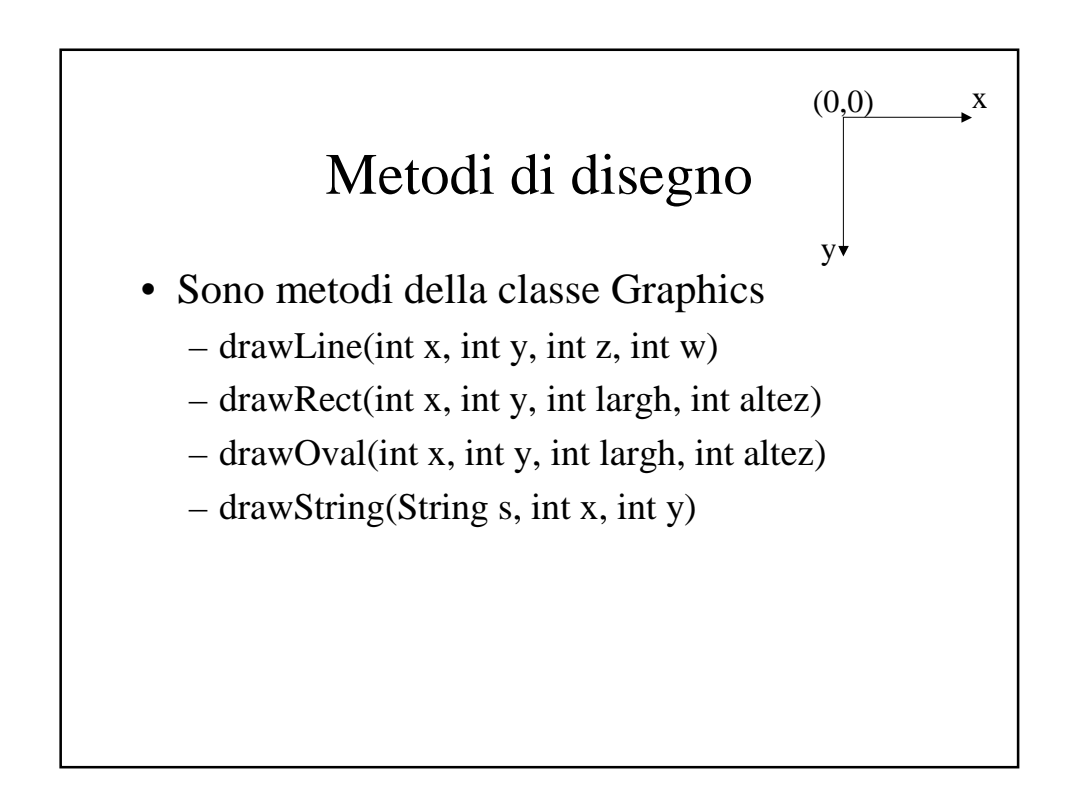

## Esempio disegno

```
import java.awt.*;
pulic class myCanvas extends Canvas {
  public void paint(Graphics g) {
    Dimension d = this.getSize();
    int l = d.width;
    int a = d.height;
    g.drawLine(0,0,l,a);
  }
}
```